## The book was found

# Microsoft Outlook 2010 Quick Start Reference Card, 6-page Tri-fold Tips & Tricks Shortcut Training &

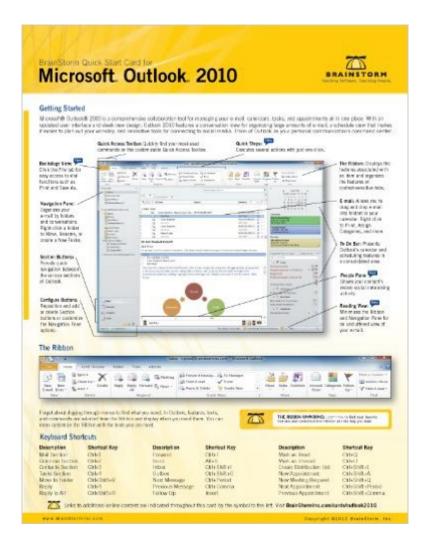

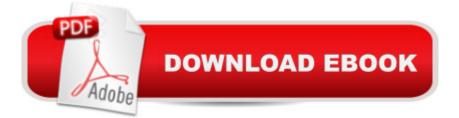

## Synopsis

Do Better Work, Faster!BrainStorm, Inc. the leading industry provider of end-user software training, offers 360 degrees of instruction for Microsoft Outlook 2010. This 6-page, tri-fold, illustrated quick reference training card, offers a variety of beginning and intermediate Outlook 2010 tasks, shortcuts, and other resources. Not only will you become more familiar with Outlook, but your productivity will skyrocket and you'll be able to do better work faster.Topics include an in-depth discussion on: The Ribbon, Getting Started, Using the File Tab, Previewing Attachments, Managing Your Tasks, Organizing Your Email, plus dozens of other great tips. Plus, you get access to FREE video content, showcasing additional features to increase the depth of your Outlook training.This BrainStorm Quick Start Card is the ultimate reference guide for learning all the ins and outs of Microsoft Outlook 2010Full color screen shots and graphics to help demonstrate Outlook tasksEntire list of keyboard shortcuts for quick referenceSections organized by learning topics; beginner and intermediate Outlook usersAccompanying videos provide an even deeper look into Outlook 2010

#### **Book Information**

Cards: 6 pages Publisher: BrainStorm Inc (2010) Language: English ISBN-10: 1578302994 ISBN-13: 978-1578302994 Product Dimensions: 11.4 x 8.9 x 0.1 inches Shipping Weight: 1.6 ounces Average Customer Review: 3.5 out of 5 stars Â See all reviews (2 customer reviews) Best Sellers Rank: #2,344,551 in Books (See Top 100 in Books) #102 in Books > Computers & Technology > Software > Microsoft > Microsoft Outlook #495529 in Books > Reference

#### **Customer Reviews**

Great tool for learning this sw!

Print Too small to read easily. Almost impossible to use. Very dissatisfied. Have nothing more to say about this product.

Download to continue reading...

Microsoft Outlook 2010 Quick Start Reference Card, 6-page Tri-fold Tips & Tricks Shortcut Training & Microsoft Outlook 2013 Training & Quick Tips, Tricks & Shortcuts - 6 Page Tri-Fold (Software) Quick Reference Cards) Microsoft Outlook Shortcut - A Rapid Reference: Over 345 Rarely Known and Used Outlook Shortcuts Microsoft Outlook 2010 Calendar, Contacts, Tasks Quick Reference Guide (Cheat Sheet of Instructions, Tips & Shortcuts - Laminated Card) Puppy Training: Step By Step Puppy Training Guide- Unique Tricks Included (puppy training for kids, puppy tricks, puppy potty training, housebreak your dog, obedience training, puppy training books) Zeitmanagement mit Microsoft Office Outlook, 8. Auflage (einschl. Outlook 2010): Die Zeit im Griff mit der meistgenutzten BA rosoftware - Strategien, Tipps ... (Versionen 2003 - 2010) (German Edition) 10 Tips in 10 Minutes using Microsoft Outlook 2010 (Tips in Minutes using Windows 7 & Office 2010 Book 6) Windows 7 Shortcut Keys: A Complete List of Windows 7 Shortcuts (Shortcut Matters) Microsoft Outlook Web App (OWA) for Exchange 2013 Quick Reference Guide (Cheat Sheet of Instructions, Tips & Shortcuts - Laminated Card) Scottish Fold Cat Book: Tips on the Care, Nutrition, Training, Grooming and Personality of the Scottish Fold Breed Puppy Training: How To Train a Puppy: A Step-by-Step Guide to Positive Puppy Training (Dog training, Puppy training, Puppy house training, Puppy training ... your dog. Puppy training books Book 3) Take Back Your Life!: Using Microsoft Outlook to Get Organized and Stay Organized: Using Microsoft(r) Outlook(r) to Get Organized and Stay Organized (Bpg-Other) Microsoft Excel 2010 Functions & Formulas Quick Reference Guide (4-page Cheat Sheet focusing on examples and context for intermediate-to-advanced functions and formulas- Laminated Guide) Microsoft Access 2010 Introduction Quick Reference Guide (Cheat Sheet of Instructions, Tips & Shortcuts - Laminated Card) Microsoft Access 2010 Intermediate Quick Reference Guide (Cheat Sheet of Instructions, Tips & Shortcuts - Laminated Card) Microsoft Word 2010 Advanced Quick Reference Guide (Cheat Sheet of Instructions, Tips & Shortcuts -Laminated Card) Microsoft Word 2010 Templates & Macros Quick Reference Guide (Cheat Sheet of Instructions, Tips & Shortcuts - Laminated Card) Microsoft Word 2010 Mail Merge & Forms Quick Reference Guide (Cheat Sheet of Instructions, Tips & Shortcuts - Laminated Card) Microsoft Excel 2010 Introduction Quick Reference Guide (Cheat Sheet of Instructions, Tips & Shortcuts -Laminated Card) Microsoft Word 2010 Introduction Quick Reference Guide (Cheat Sheet of Instructions, Tips & Shortcuts - Laminated Card)

<u>Dmca</u>